# Encoding and Decoding in Swift

#### **Kaitlin Mahar**

Software Engineer @ MongoDB

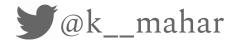

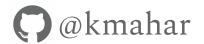

#### What is encoding?

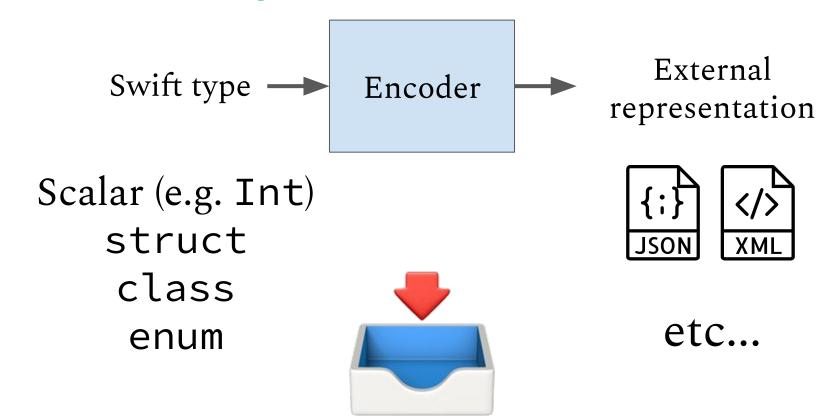

#### What is decoding?

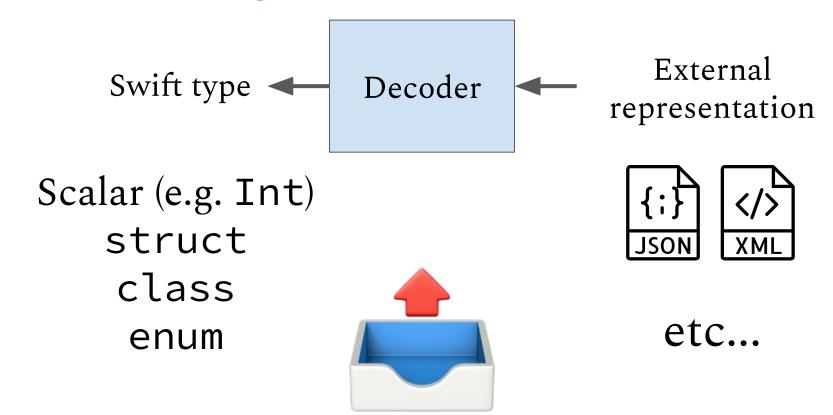

#### Why would I want to encode and decode data?

- Allows data transfer in and out of your application
  - Communicating with a REST API via JSON
  - Reading from and writing to a database
  - Importing and exporting data from files

Swift 4 introduced a standardized approach to encoding and decoding.

How does it actually work?

### Basic Usage

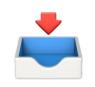

```
public protocol Encodable {
  func encode(to encoder: Encoder) throws
}
```

An Encodable type knows how to write itself to an Encoder.

#### Types With Built-In Encodable Support

- Numeric types
- Bool
- String
- If the values they contain are Encodable:
  - Array
  - Set
  - Dictionary
  - Optional
- Common Foundation types: URL, Data, Date, etc.

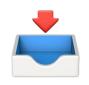

## public protocol Encodable { func encode(to encoder: Encoder) throws

- Automatic conformance if all properties are Encodable
- Types can provide custom implementations
- Format agnostic: write it once, works with any Encoder!

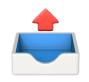

```
public protocol Decodable {
  init(from decoder: Decoder) throws
}
```

A Decodable type knows how to initialize by reading from a Decoder.

#### Types With Built-In Decodable Support

- Numeric types
- Bool
- String
- If the values they contain are Decodable:
  - o Array
  - Set
  - Dictionary
  - Optional
- Common Foundation types: URL, Data, Date, etc.

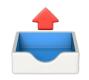

# public protocol Decodable { init(from decoder: Decoder) throws }

- Automatic conformance if all properties are Decodable
- Types can provide custom implementations
- Write it once, works with any Decoder

## public typealias Codable = Encodable & Decodable

#### Making Types Codable

```
struct Cat {
    let name: String
    let color: String
}

struct Cat: Codable {
    let name: String
    let color: String
}
```

... and that's it!

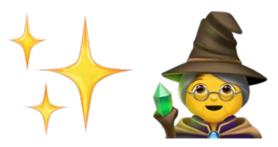

#### Using Encoders and Decoders

```
struct Cat: Codable {
    let name: String
    let color: String
}
```

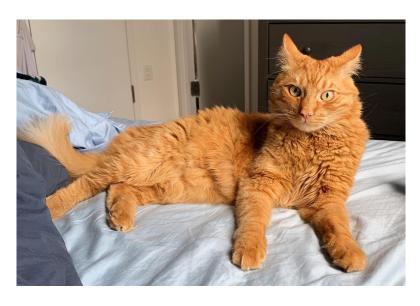

let roscoe = Cat(name: "Roscoe", color: "orange")

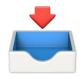

#### Using An Encoder

```
class JSONEncoder {
   func encode<T: Encodable>(_ value: T) throws -> Data
}
```

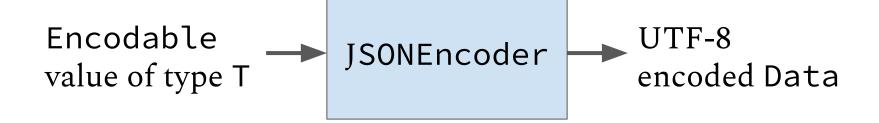

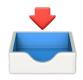

#### Using An Encoder

let encoder = JSONEncoder()

```
class JSONEncoder {
    func encode<T: Encodable>(_ value: T) throws -> Data
}
```

```
{
    "name":"Roscoe",
    "color":"orange"
```

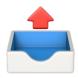

#### Using A Decoder

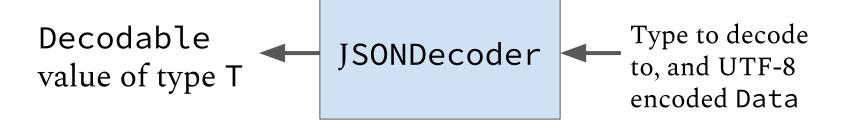

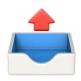

#### Using A Decoder

let decoder = JSONDecoder()

let roscoe = try decoder.decode(Cat.self, from: roscoeData)

```
print(roscoe)
>> Cat(name: "Roscoe", color: "orange")
```

Advanced Usage: Customizing How Your Types are Encoded/Decoded

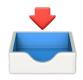

#### Q: What if I want to rename a key?

```
struct Cat: Encodable {
    let name: String
    let color: String
}

    "name":"Roscoe",
    "color":"orange"
}
```

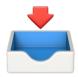

#### A: Use CodingKeys

```
struct Cat: Encodable {
    let name: String
    let color: String

enum CodingKeys: CodingKey {
        case name, color
    }

Compiler-
generated
default
}
```

- Nested type that specifies the keys that will be used for encoding
- Compiler generated, but custom implementation can be provided

#### Renaming a key

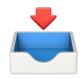

```
struct Cat: Encodable {
   let name: String
   let color: String
   enum CodingKeys: String, CodingKey {
        case name = "firstName", color
         "firstName":"Roscoe",
        "color":"orange"
```

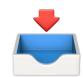

### Q: What if I want to modify properties as I encode them?

```
struct Cat: Encodable {
   let name: String
   let color: String
}

"color":"orange"
}
```

e.g. Convert a string to lowercase?

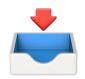

#### A: the Encodable.encode method

```
public protocol Encodable {
  func encode(to encoder: Encoder) throws
}
```

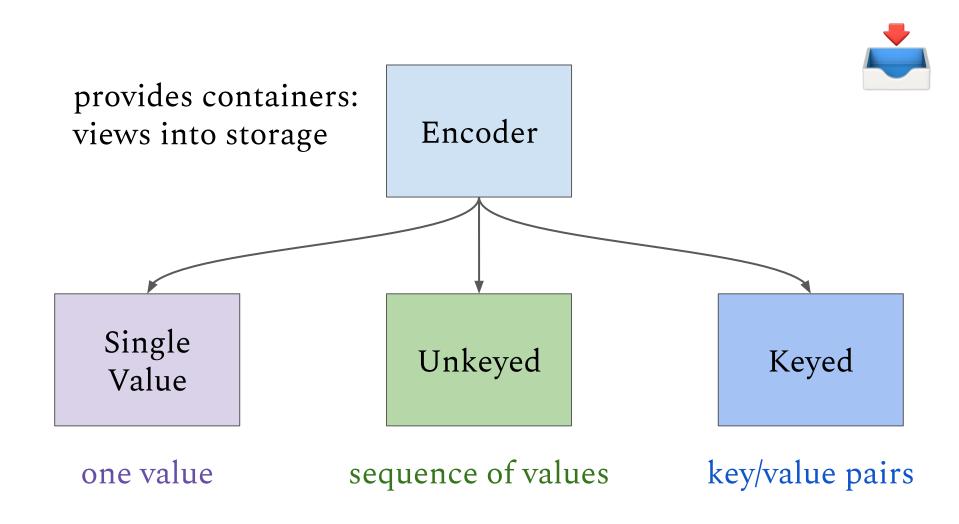

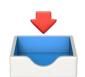

#### Encoding containers support storing three types of values.

base case 1: nil

base case 2:

primitives

recursive case

nil

Bool, String, Double, Float all Int and UInt types

Encodable type

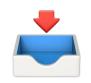

## So how are these containers used?

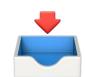

```
struct Cat: Encodable {
    let name: String
    let color: String
```

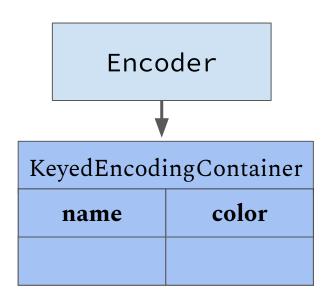

let roscoe = Cat(name: "Roscoe", color: "orange")

```
Encoder
struct Cat: Encodable {
    let name: String
                                       KeyedEncodingContainer
    let color: String
                                                    color
                                         name
    enum CodingKeys: CodingKey {
        case name, color
    func encode(to encoder: Encoder) throws {
        var container = encoder.container(keyedBy: CodingKeys.self)
        try container.encode(name, forKey: .name)
        try container.encode(color, forKey: .color)
```

```
Encoder
struct Cat: Encodable {
    let name: String
                                     KeyedEncodingContainer
   let color: String
                                                  color
                                       name
   enum ChingKeys: CodingRey {
       case manie, com
    Tune reade(to encoder: Encoder) throws {
       var container - ....der contain (keyedBy: CodingKeys.self)
       try container (name, Torke, name)
       container.encode(color, forKey: .color)
                    Compiler-generated defaults
```

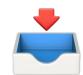

### Q: What if I want to modify properties as I encode them?

```
struct Cat: Encodable {
   let name: String
   let color: String
}

"color":"orange"
}
```

e.g. Convert a string to lowercase?

```
Encoder
struct Cat: Encodable {
    let name: String
                                        KeyedEncodingContainer
    let color: String
                                                      color
                                           name
    enum CodingKeys: CodingKey {
        case name, color
                                          "roscoe"
                                                     "orange"
    func encode(to encoder: Encoder) throws {
        var container = encoder.container(keyedBy: CodingKeys.self)
        try container.encode(name.lowercased(), forKey: .name)
        try container encode (color, forKey: .color)
```

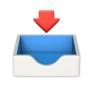

What if I have custom types nested within other types?

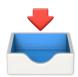

#### Let's make things more complicated...

```
struct CatOwner: Encodable {
    let name: String
    let cats: [Cat]
}
```

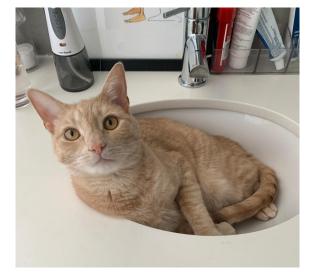

```
let chester = Cat(name: "Chester", color: "tan")
let roscoe = Cat(name: "Roscoe", color: "orange")
let kaitlin = CatOwner(name: "Kaitlin", cats: [chester, roscoe])
```

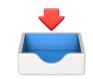

```
struct CatOwner: Encodable {
                                      "name": "Kaitlin",
    let name: String
                                      "cats":[
    let cats: [Cat]
                                             "name": "Chester",
                                             "color":"tan"
struct Cat: Encodable {
    let name: String
    let color: String
                                             "name": "Roscoe",
                                             "color": "orange"
```

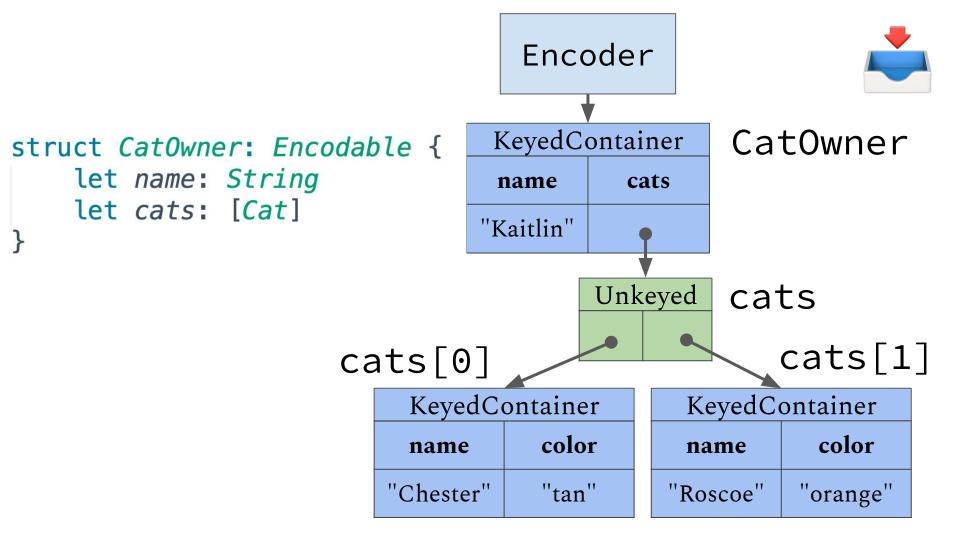

```
struct CatOwner: Encodable {
                                                                       Encoder
  let name: String
  let cats: [Cat]
                                                                     KeyedContainer
  enum CodingKeys: CodingKey {
    case name, cats
                                                                      name
                                                                               cats
  func encode(to encoder: Encoder) throws {
    var container = encoder.container(keyedBy: CodingKeys.self)
                                                                       Unkeyed
    try container.encode(name, forKey: .name)
    try container.encode(cats, forKey: .cats)
                                                           KeyedContainer
                                                                              KeyedContainer
                                                                    color
                                                                                       color
                                                            name
                                                                               name
                                                           "Chester"
                                                                    "tan"
                                                                              "Roscoe"
                                                                                      "orange"
```

```
struct CatOwner: Encodable {
                                                                        Encoder
  let name: String
  let cats: [Cat]
                                                                      KeyedContainer
  enum CodingKeys: CodingKey {
    case name, cats
                                                                       name
                                                                               cats
                                                                      "Kaitlin"
  func encode(to encoder: Encoder) throws {
    var container = encoder.container(keyedBy: CodingKeys.self)
                                                                        Unkeyed
    try container.encode(name, forKey: .name)
    try container.encode(cats, forKey: .cats)
                                                            KeyedContainer
                                                                               KeyedContainer
                                                                     color
                                                                                        color
                                                            name
                                                                                name
                                                           "Chester"
                                                                     "tan"
                                                                               "Roscoe"
                                                                                       "orange"
```

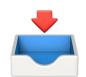

#### Encoding containers support storing three types of values.

base case 1: nil

base case 2: primitives

recursive case

nil

Bool, String, Double, Float all Int and UInt types

Encodable type

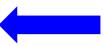

```
struct CatOwner: Encodable {
                                                                  Encoder
  let name: String
  let cats: [Cat]
  enum CodingKeys: CodingKey {
    case name, cats
  func encode(to encoder: Encoder) throws {
    var container = encoder.container(keyedBy: Coding
    try container.encode(name, forKey: .name)
    try container.encode(cats, forKey: .cats)
```

Calls Array<Cat>.encode(to: self)

|                  | Keyed    | KeyedContainer |                |   |          |  |
|------------------|----------|----------------|----------------|---|----------|--|
|                  | name     |                | cats           |   |          |  |
|                  | "Kaitlin | "              | P              |   |          |  |
| <i>Keys</i> .sel |          |                |                |   |          |  |
| , 5150           | Unl      | Unkeyed        |                |   |          |  |
|                  |          |                | •              |   |          |  |
|                  |          |                |                | × |          |  |
| KeyedContainer   |          |                | KeyedContainer |   |          |  |
| name             | color    |                | name           |   | color    |  |
| "Chester"        | "tan"    |                | "Roscoe"       |   | "orange" |  |
| -                |          | •              |                |   |          |  |

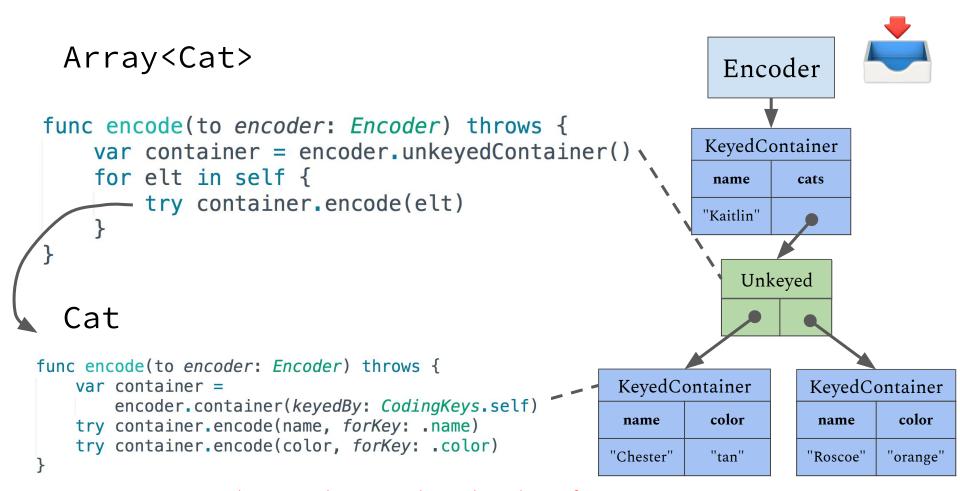

Again, compiler and encoder do this for you!

#### Q: What if I want to flatten my data?

```
Encoder
```

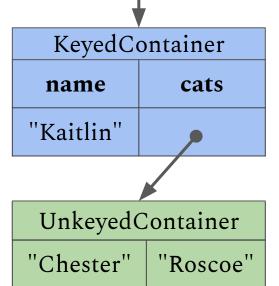

#### A: Single value containers

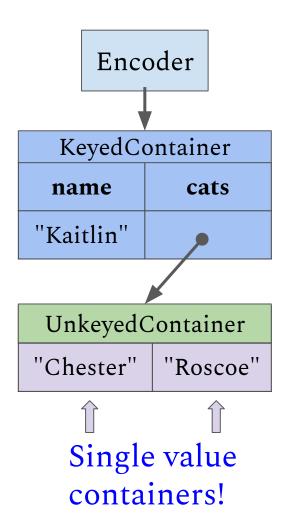

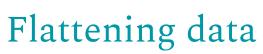

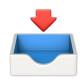

```
struct Cat: Encodable {
    let name: String
    let color: String

func encode(to encoder: Encoder) throws {
    var container = encoder.singleValueContainer()
    try container.encode(name)
    }
}
```

+ compiler generated CatOwner.encode

#### Flattening data

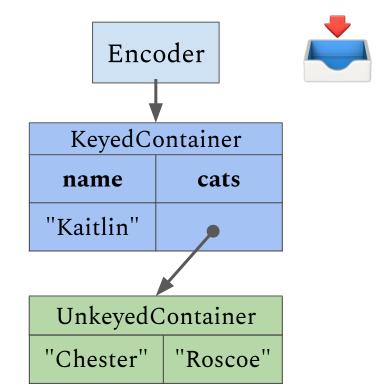

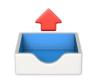

# Weren't we also talking about decoding?

```
Decoder

KeyedDecodingContainer

name color

"Chester" "tan"
```

```
enum CodingKeys: CodingKey {
  case name, color
}
```

struct Cat: Decodable {

let name: String

let color: String

```
init(from decoder: Decoder) throws {
  let container = try decoder.container(keyedBy: CodingKeys.self)
  self.name = try container.decode(String.self, forKey: .name)
  self.color = try container.decode(String.self, forKey: .color)
}
```

#### Compiler generated defaults

#### Customization Takeaways

- Use CodingKeys to customize which properties are encoded/decoded, and what names they are encoded under and decoded from
- Use custom encode(to:) and init(from:) implementations to:
  - Transform data as you encode/decode it
  - Restructure your data

# Super Advanced Usage: Writing Your Own Encoders and Decoders

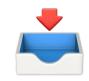

#### Why doesn't the API match the Encodable protocol?

```
class JSONEncoder {
   func encode<T: Encodable>(_ value: T) throws -> Data
}
```

```
public protocol Encodable {
  func encode(to encoder: Encoder) throws
}
```

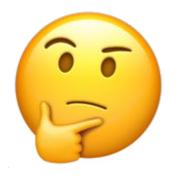

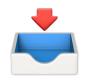

## Encoder!= Encoder

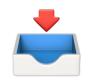

#### Why doesn't the API match the Encodable protocol?

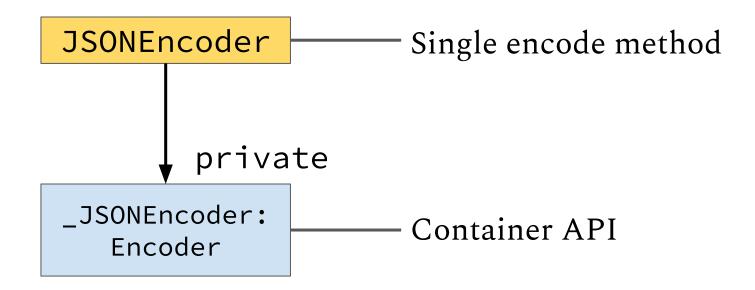

More at https://tinyurl.com/encoder-protocol

#### JSONEncoder Structure

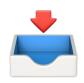

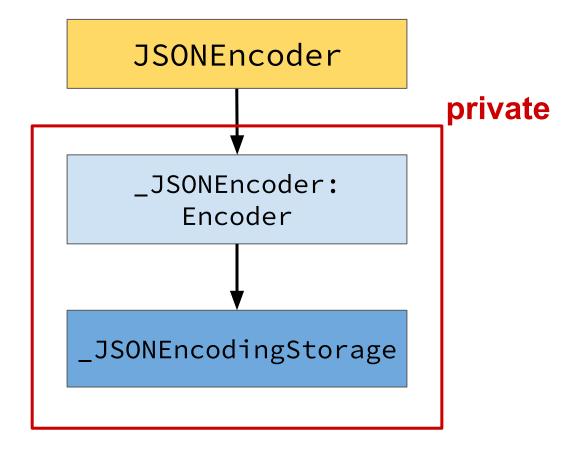

#### JSONEncoder Structure

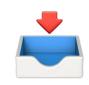

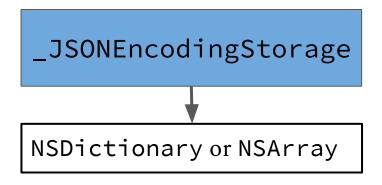

- NSArray if first container requested is unkeyed
- NSDictionary otherwise
- Container API is used to construct it
- Why use NS\*?
  - JSONSerialization requires it

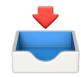

```
class JSONEncoder {
  func encode<T: Encodable>(_ value: T) throws -> Data {
    let privateEncoder = _JSONEncoder()
    try value.encode(to: privateEncoder)
     Get top-level object from privateEncoder
     and pass it to JSONSerialization
```

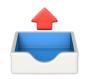

### Decoder != Decoder

#### JSONDecoder Structure

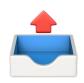

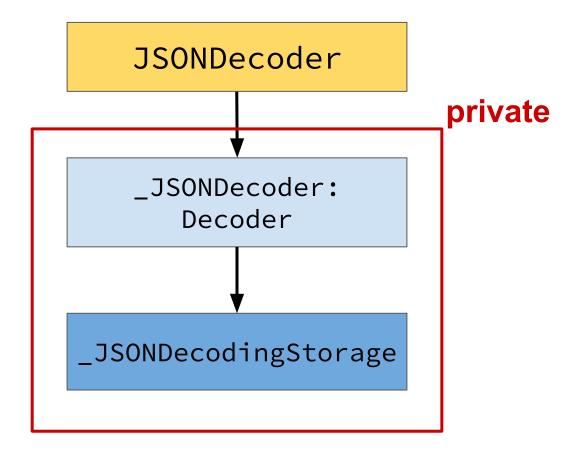

#### JSONDecoder Structure

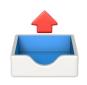

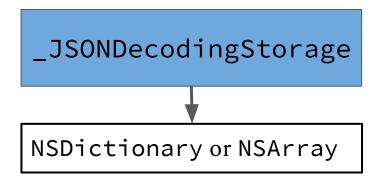

- NSArray if JSON array was provided
- NSDictionary if JSON object was provided
- Container API is used to read from it
- Why use NS\*?
  - JSONSerialization requires it

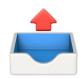

```
class JSONDecoder {
  func decode<T: Decodable>(_ type: T.Type, from data: Data) throws -> T {
     Use JSONSerialization to create object from data

     let privateDecoder = _JSONDecoder(referencing: object)
     return try T(from: privateDecoder)
  }
}
```

#### Limitations

- Not very performant
  - See https://tinyurl.com/benchmark-codable
- Lots of boilerplate/error prone in some cases
  - What if I have 20 properties and only want to omit one?

#### Advantages

- The API makes Codable conformance trivial in many cases, but also allows for very advanced customization when needed.
- The standardized approach makes it so any Encodable type can be used with any Encoder, and any Decodable type can be used with any Decoder.

# Thank you!

#### **Kaitlin Mahar**

Software Engineer @ MongoDB

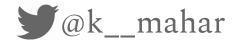

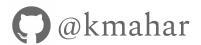